# **INTEL® HPC DEVELOPER CONFERENCE FUEL YOUR INSIGHT**

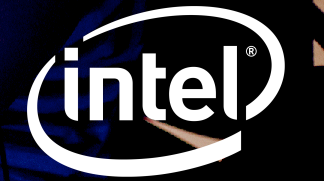

### **Legal Notices and Disclaimers**

- Intel technologies' features and benefits depend on system configuration and may require enabled hardware, software or service activation. Learn more at intel.com, or from the OEM or retailer.
- No computer system can be absolutely secure.
- Software and workloads used in performance tests may have been optimized for performance only on Intel microprocessors. Performance tests, such as SYSmark and MobileMark, are measured using specific computer systems, components, software, operations and functions. Any change to any of those factors may cause the results to vary. You should consult other information and performance tests to assist you in fully evaluating your contemplated purchases, including the performance of that product when combined with other products. For more complete information visit **http://www.intel.com/performance**.
- Cost reduction scenarios described are intended as examples of how a given Intel- based product, in the specified circumstances and configurations, may affect future costs and provide cost savings. Circumstances will vary. Intel does not guarantee any costs or cost reduction.
- No license (express or implied, by estoppel or otherwise) to any intellectual property rights is granted by this document.
- Intel, the Intel logo and others are trademarks of Intel Corporation in the U.S. and/or other countries.
- \*Other names and brands may be claimed as the property of others.
- © 2016 Intel Corporation.

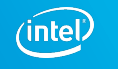

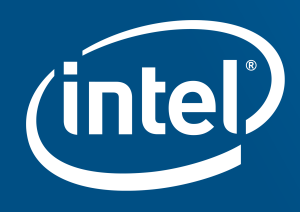

## **INTEL® HPC DEVELOPER CONFERENCE FUEL YOUR INSIGHT**

## **SIMPLIFIED SYSTEM SOFTWARE STACK DEVELOPMENT AND MAINTENANCE**

**Karl W. Schulz**

*Technical Project Lead Datacenter Group, OpenHPC* 

#### **John Westlund**

*Systems SW Engineer Datacenter Group*

November 2016

### **Agenda**

- The HPC system software ecosystem problems we all deal with
- OpenHPC<sup>\*</sup> community
- Intel® HPC Orchestrator
- How to make use of these system software solutions

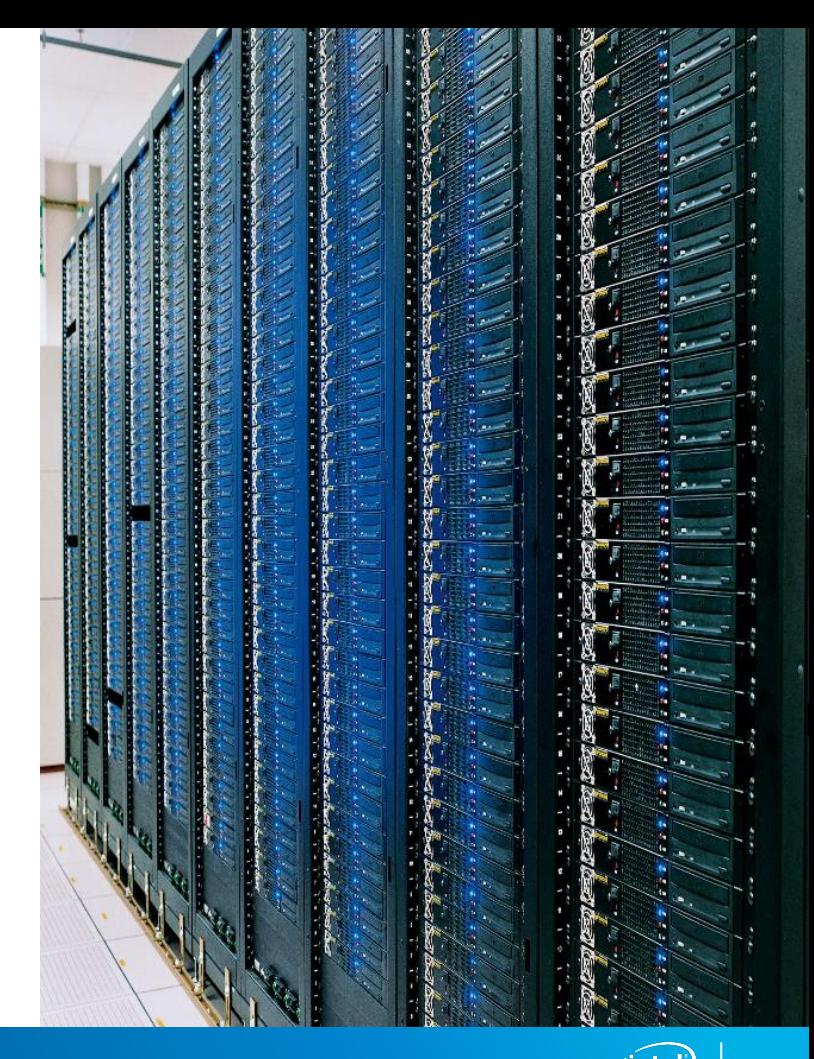

### **INTEL® HPC DEVELOPER CONFERENCE**

### **Agenda**

- **The HPC system software ecosystem problems we all deal with**
- OpenHPC<sup>\*</sup> community
- Intel® HPC Orchestrator
- How to make use of these system software solutions

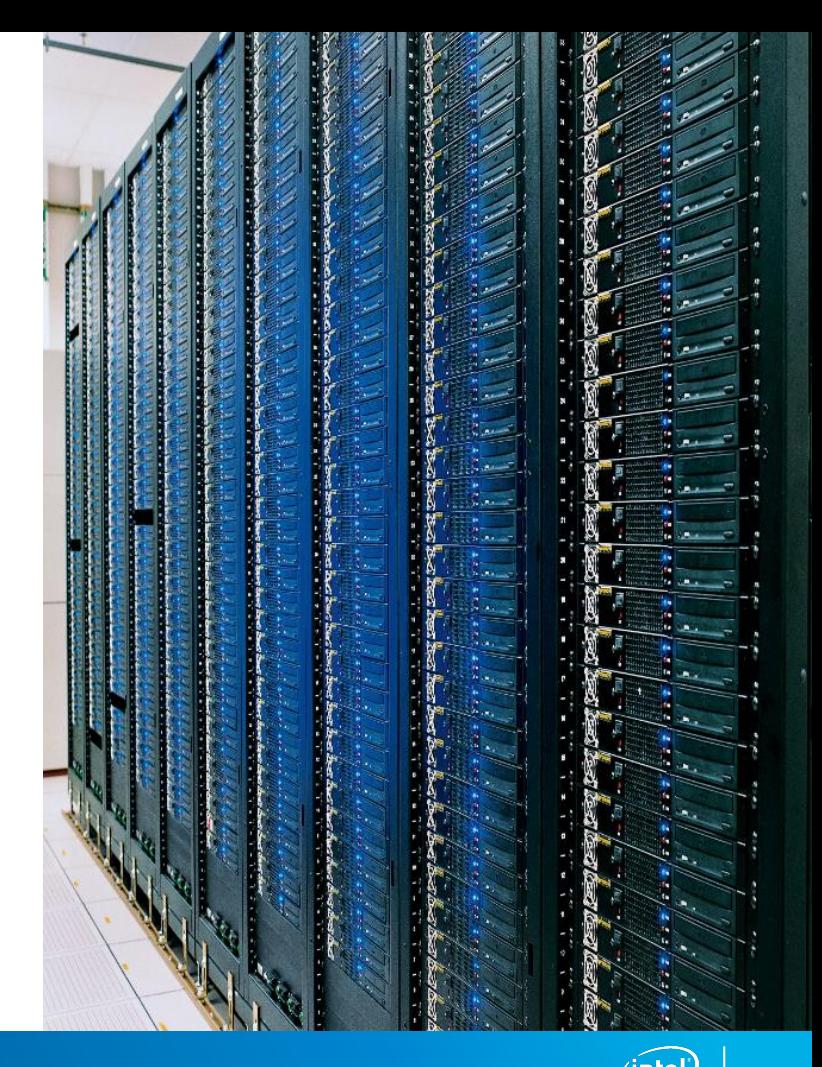

### INTEL® HPC DEVELOPER CONFERENCE

### **State of System Software Efforts in HPC Ecosystem**

Fragmented efforts across the ecosystem – "Everyone building their own solution."

A desire to get exascale performance & speed up software adoption of hardware innovation

New complex workloads (ML1, Big Data, etc.) drive more complexity into the software stack

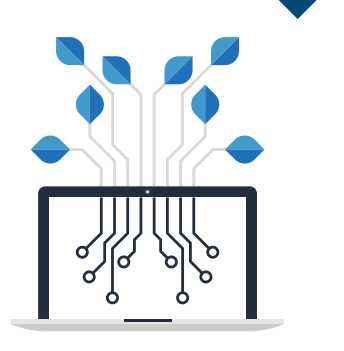

**THE REALITY:** We will not be able to get where we want to go without a major change in system software development

1Machine Learning (ML)

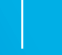

### **Community Effort to Realize Desired Future State**

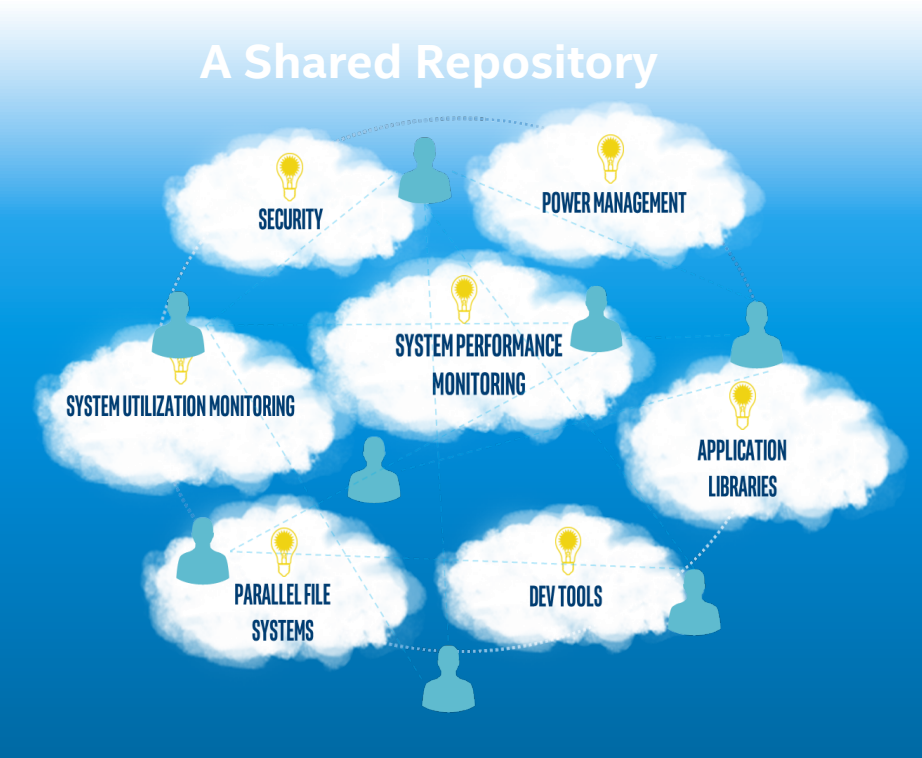

#### **Stable HPC Platform Software that:**

- Fuels a vibrant and efficient HPC software ecosystem
- Takes advantage of hardware innovation & drives revolutionary technologies
- Eases traditional HPC application development and testing at scale
- $\bigcirc$ Extends to new workloads (ML, analytics, big data)
- $\mathbb{Q}$ Accommodates new environments (i.e., cloud)

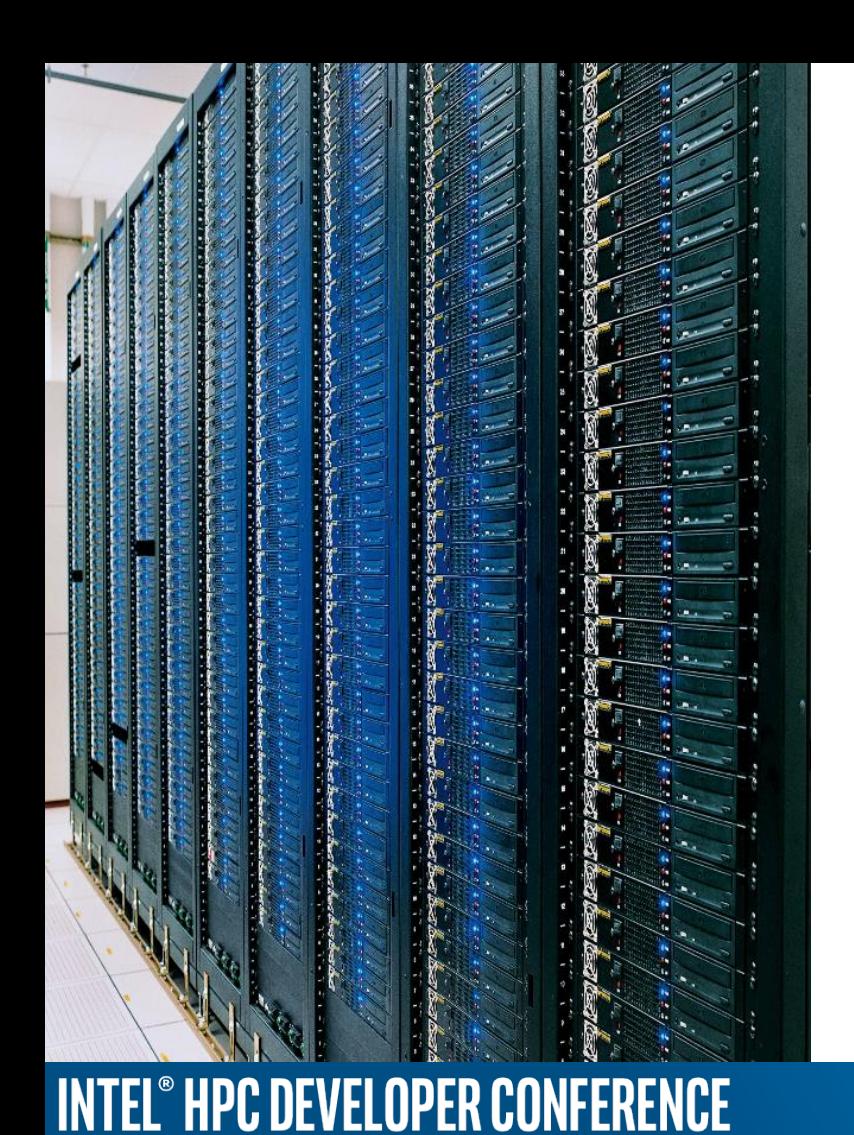

### **Agenda**

- Why a community system software stack?
- **OpenHPC\* community**
- Intel® HPC Orchestrator
- How to make use of these system software solutions

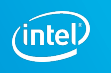

### **A Brief History…**

**ISC '15**

 $BoF<sup>1</sup>$ discussion on the merits/ interest in a Community Supported HPC Repository and Management Framework

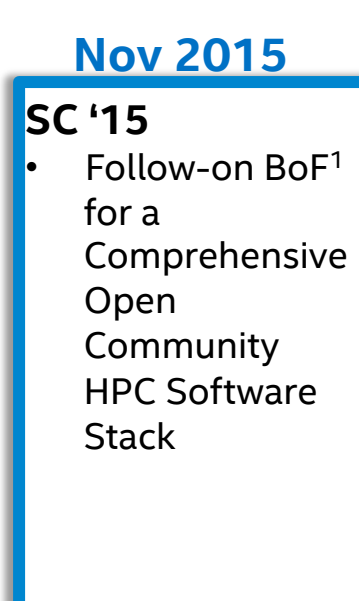

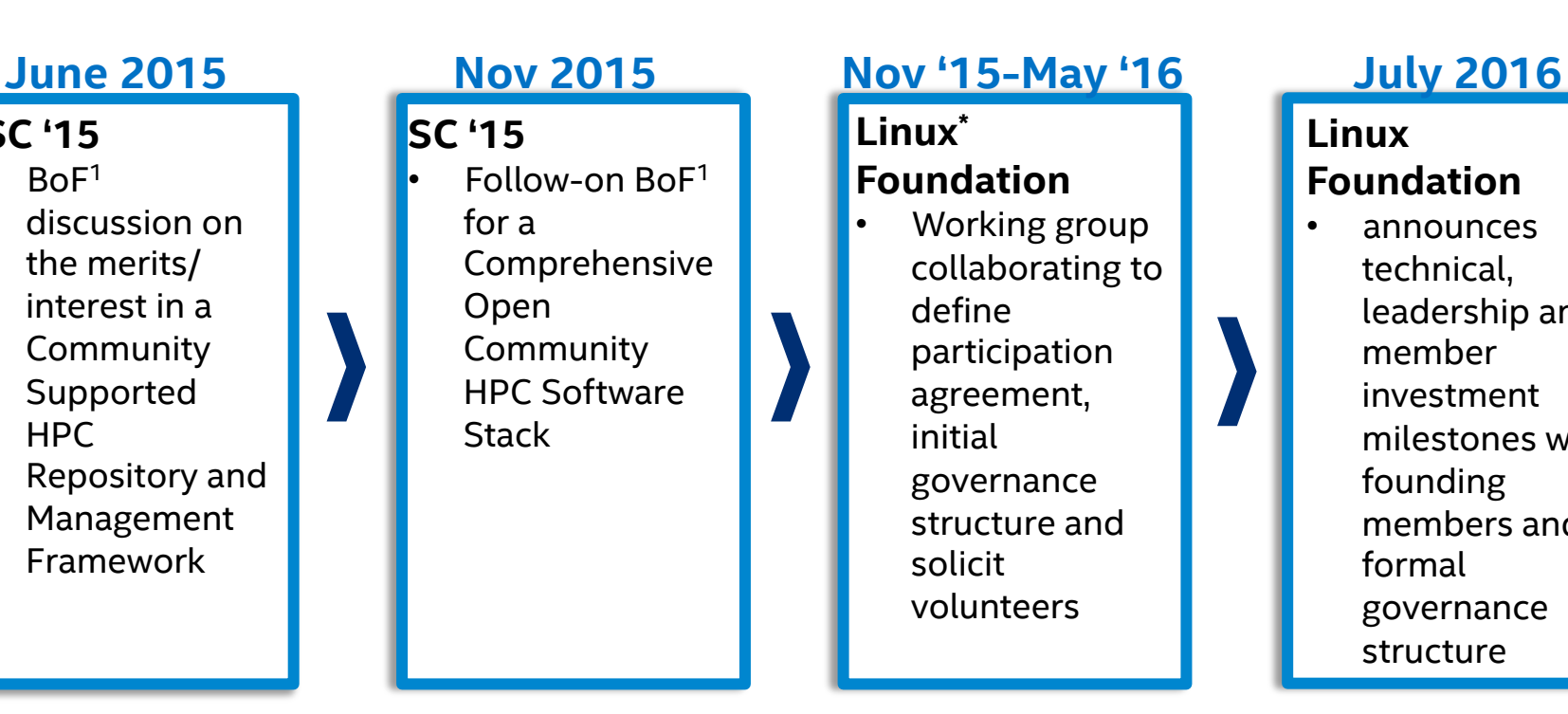

#### **Linux Foundation**

• announces technical, leadership and member investment milestones with founding members and formal governance structure

### Courtesy of OpenHPC **INTEL® HPC DEVELOPER CONFERENCE**

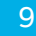

(intel)

### **Community Mission and Vision**

- **Mission**: to provide a reference collection of open-source HPC software components and best practices, lowering barriers to deployment, advancement, and use of modern HPC methods and tools.
- **Vision**: OpenHPC components and best practices will enable and accelerate innovation and discoveries by broadening access to stateof-the-art, open-source HPC methods and tools in a consistent environment, supported by a collaborative, worldwide community of HPC users, developers, researchers, administrators, and vendors. Courtesy of OpenHPC

### **OpenHPC\* Participation as of Nov 2016**

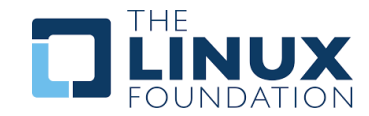

11

OpenHPC is a Linux Foundation Project initiated by Intel and gained wide participation right away

The goal is to collaboratively advance the state of the software ecosystem

Governing board is composed of Platinum members (Intel, Dell, HPE, SUSE) plus reps from Silver & Academic, Technical committees

#### 29 Members

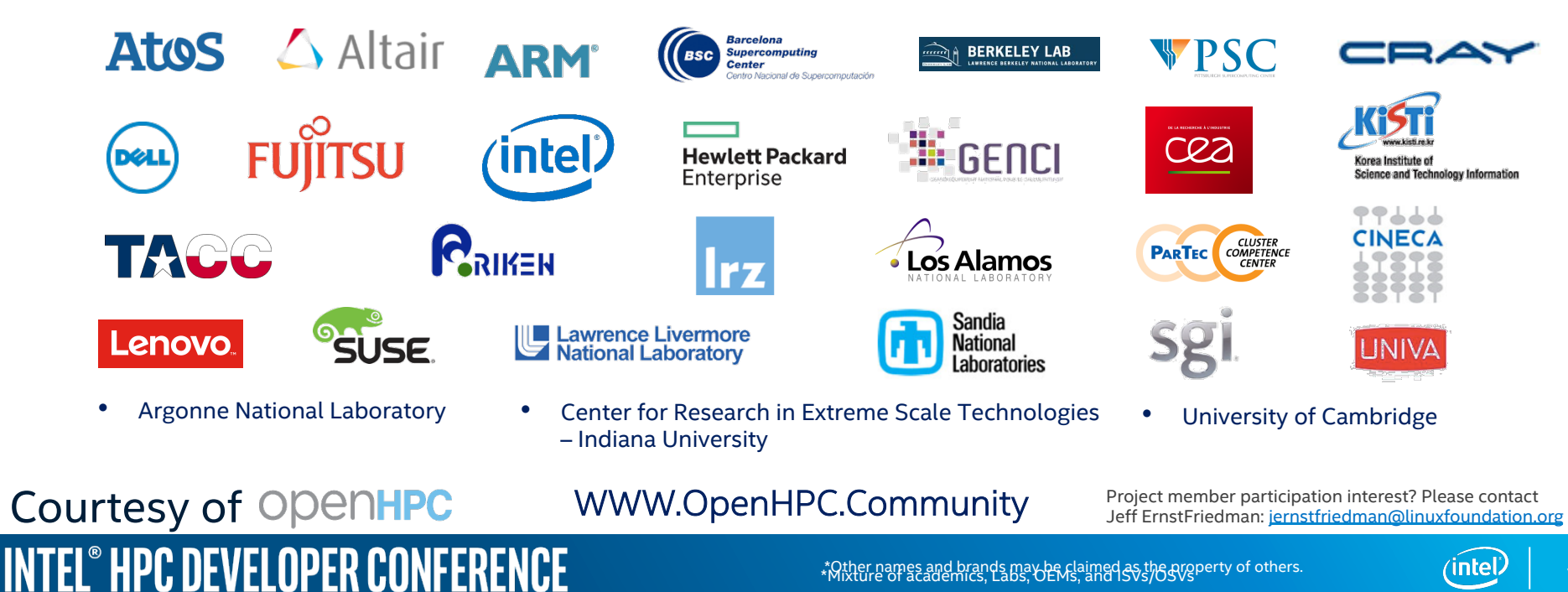

## **OpenHPC\* Technical Steering Committee (TSC)**

#### *Role Overview*

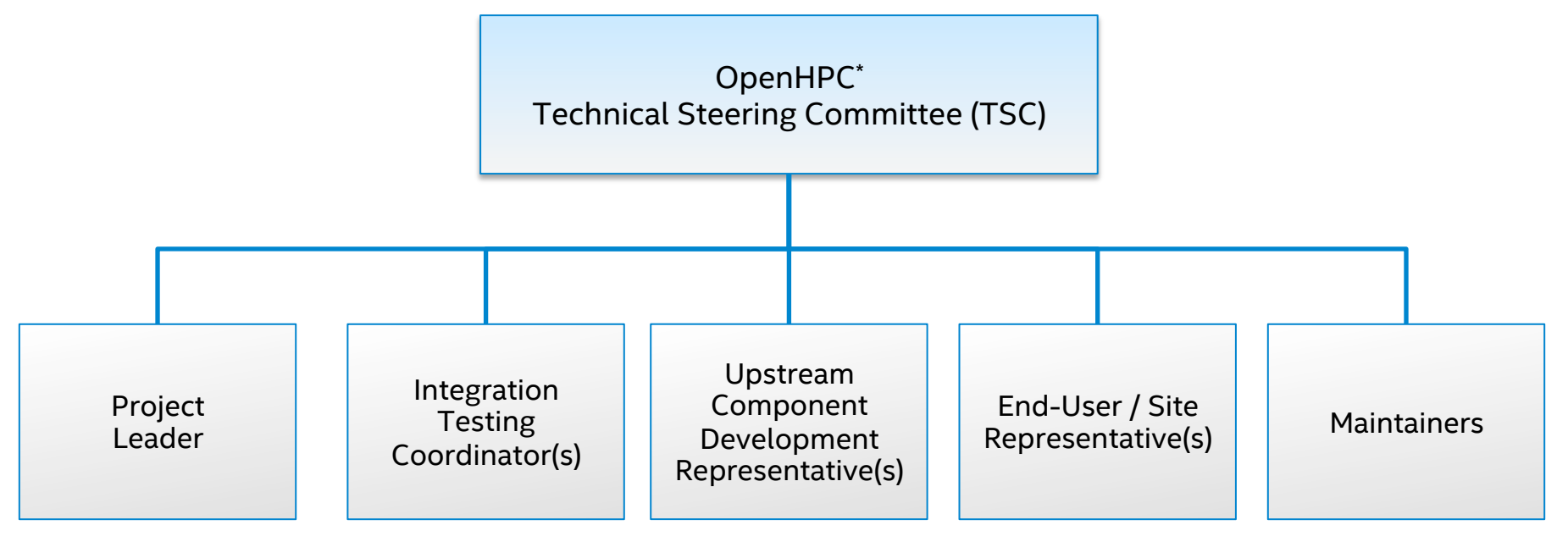

*https://github.com/openhpc/ohpc/wiki/Governance-Overview* Courtesy of

## **INTEL® HPC DEVELOPER CONFERENCE**

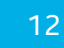

### **Stack Overview**

We have assembled a variety of common ingredients required to deploy and manage an HPC Linux\* cluster including provisioning tools, resource management, I/O libs, development tools, and a variety of scientific libraries.

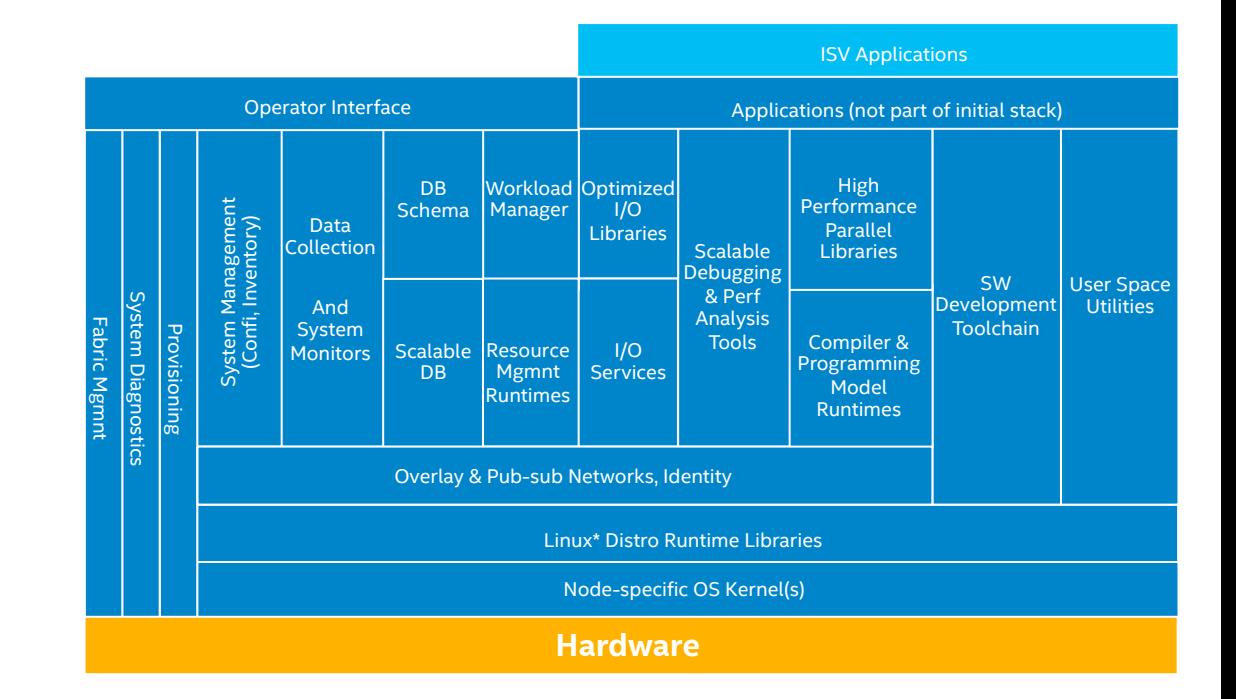

#### \*Other names and brands may be claimed as the property of others.

**INTEL® HPC DEVELOPER CONFERENCE** 

Courtesy of OpenHPC

### **Stack Overview Continued**

- Packaging efforts have HPC in mind and include compatible modules (for use with Lmod) with development libraries/tools
- Endeavoring to provide hierarchical development environment that is cognizant of different compiler and MPI families
- Include common conventions for env variables
- Development library install example:

# yum install petsc-gnu-mvapich2-ohpc

• End user interaction example with above install: (assume we are a user wanting to build a PETSC hello world in C)

\$ module load petsc

\$ mpicc -I\$PETSC\_INC petsc\_hello.c -L\$PETSC\_LIB –lpetsc

#### Courtesy of OpenHPC

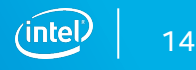

## **Basic Cluster Install Example**

- Starting install guide/recipe targeted for flat hierarchy
- Leverages image-based provisioner (Warewulf)
	- PXE<sup>1</sup> boot (stateless)
	- optionally connect external Lustre\* file system
- Obviously need hardware-specific information to support (remote) bare-metal provisioning

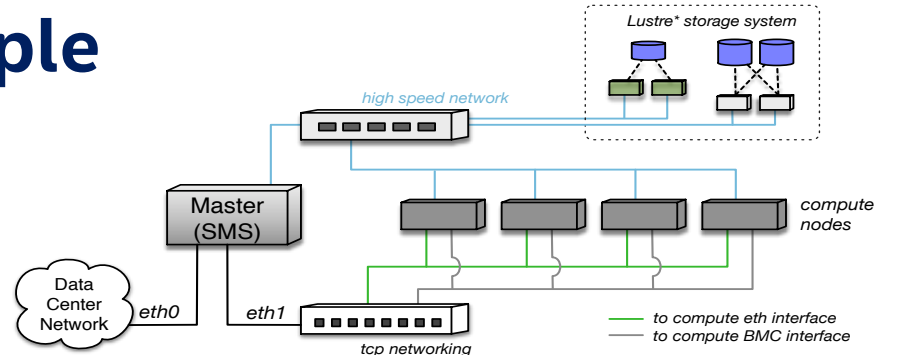

#### Figure 1: Overview of physical cluster architecture. • \$*{*ohpc repo*}* # OpenHPC repo location

parameters are defined in array format to accommodate logical extension to larger node counts.

usable. However, in order to compile new binaries using these tools (or access other analysis tools like

many categories of use. In particular, licenses for compilers and developments tools are provided at no cost  $\alpha$ 

- 
- 
- \${sms eth internal*}* # Internal Ethernet interface on SMS
	-
	-
	-
	-
	-
- ${\{\texttt{c} = \texttt{r} \texttt{c} \texttt{s}\}, \texttt{w} \texttt{c} \texttt{c} \texttt{m} \texttt{c} \texttt{m}\}$ , ... # BMC addresses for computes
	- $\{\text{c\_mac[0]}\}, \text{ $(c\_mac[1]$}, \dots$  # MAC addresses for computes
		-

#### for Lustre connection as well. Optional:

- $\{mgs_f s_name\}$ <br>•  $\{sms_ipoib\}$
- 
- 
- $\oint_{\mathcal{E}} \{ \text{p}_0 \}$   $\oint_{\mathcal{E}} \{ \text{p}_0 \}$   $\oint_{\mathcal{E}} \{ \text{p}_0 \}$   $\oint_{\mathcal{E}} \{ \text{p}_0 \}$   $\oint_{\mathcal{E}} \{ \text{p}_0 \}$   $\oint_{\mathcal{E}} \{ \text{p}_0 \}$  addresses for computes  $\frac{1}{\sqrt{6}}$  with run the runtimes provided by the included computes and MPI computes are formulas and  $\frac{1}{\sqrt{6}}$
- \$*{*sms name*}* # Hostname for SMS server
- ${\frac{1}{2}} \cdot \frac{1}{2}$  **•**  ${\frac{1}{2}} \cdot \frac{1}{2}$  **#** Internal IP address on SMS server
- \${eth provision} # Provisioning interface for computes  $\uparrow$ 
	-
- $\frac{1}{2}$  +  $\frac{1}{2}$  +  $\frac$ • \$*{*internal netmask*}* # Subnet netmask for internal network
- $\frac{4\text{hdp} \text{sevver}}{2\text{hpc}}$  **+ EXC** is used to logical connectivity for the synchronization
- ${\frac{4}{3} \text{ BMC}}$  assumed and switching infrastructure; however, and such an alternative of use by IPMI
- ${\cal S}_{\text{c} \rightarrow \text{c} \text{p}[0]}, {\cal S}_{\text{c} \rightarrow \text{p}[1]}, \dots$  # Desired compute node addresses
	-
	-
- $\{\text{compare } \}$  **+ Regex** for matching compute node names (e.g. c\*)
	- $#$  Lustre MGS mount name • \$*{*sms ipoib*}* # IPoIB address for SMS server  $#$  Subnet netmask for internal IPoIB<br> $#$  IPoIB addresses for computes

### Courtesy of OpenHPC

### **INTEL® HPC DEVELOPER CONFEREI**

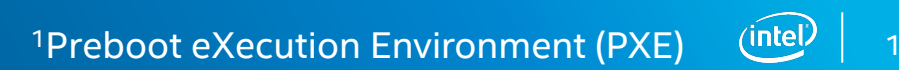

### **Hierarchical Overlay for OpenHPC\* Software**

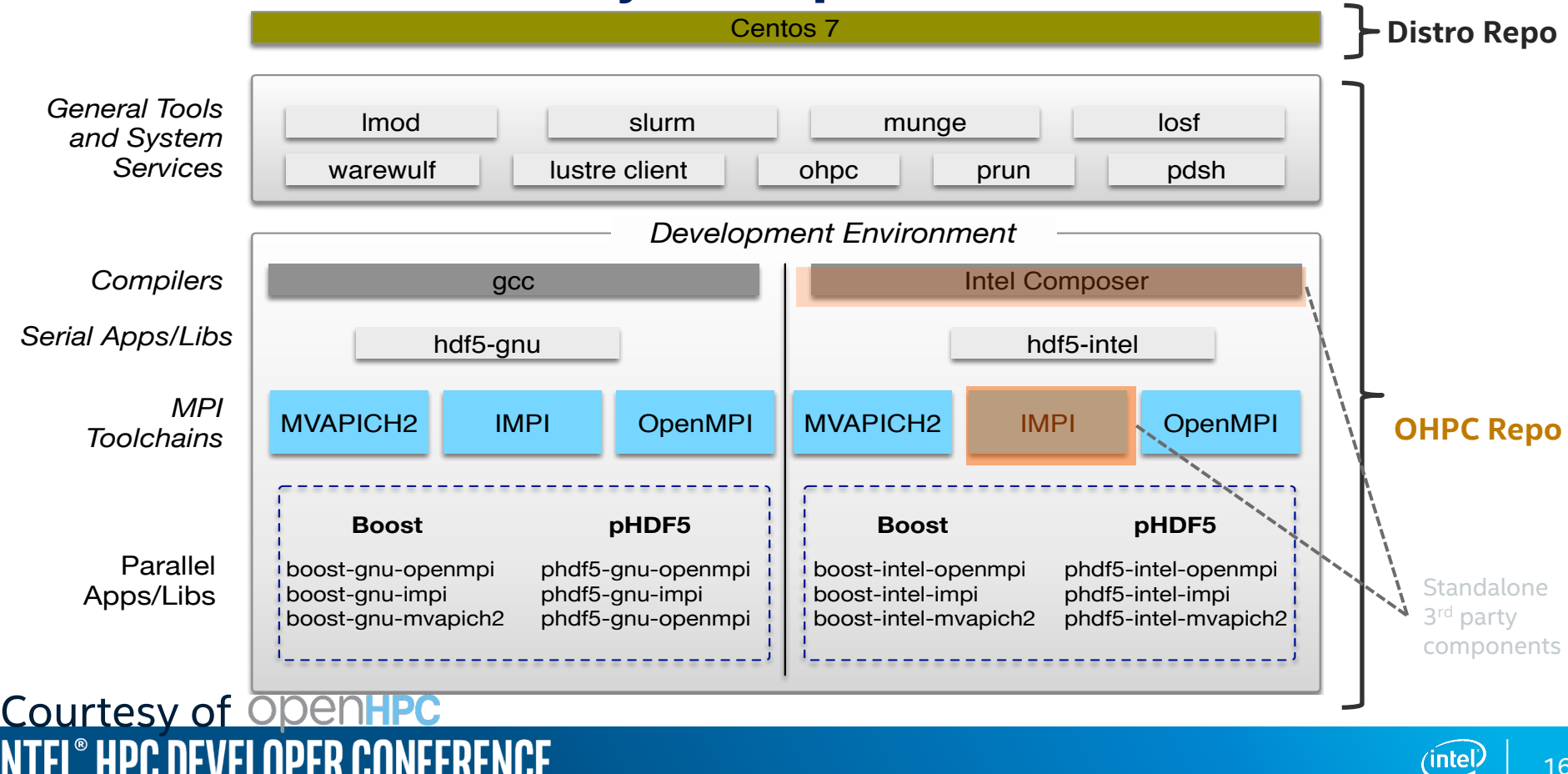

### **OpenHPC\* 1.1.1 – Current SW Components**

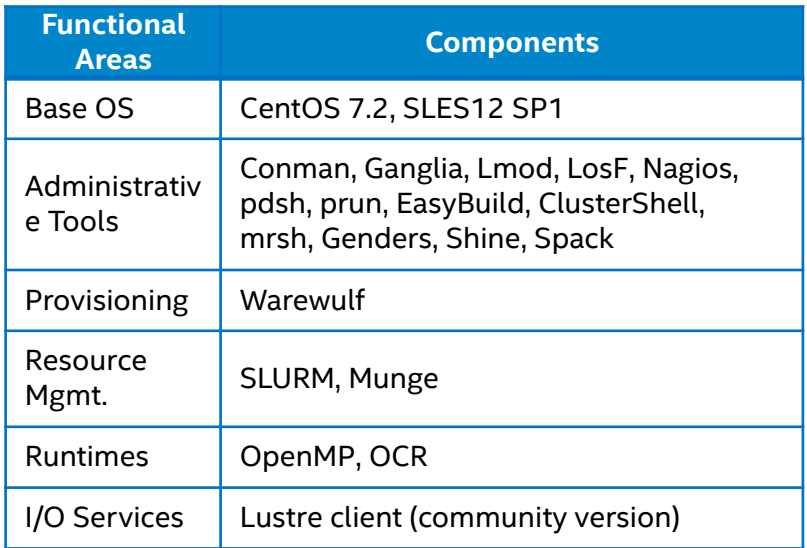

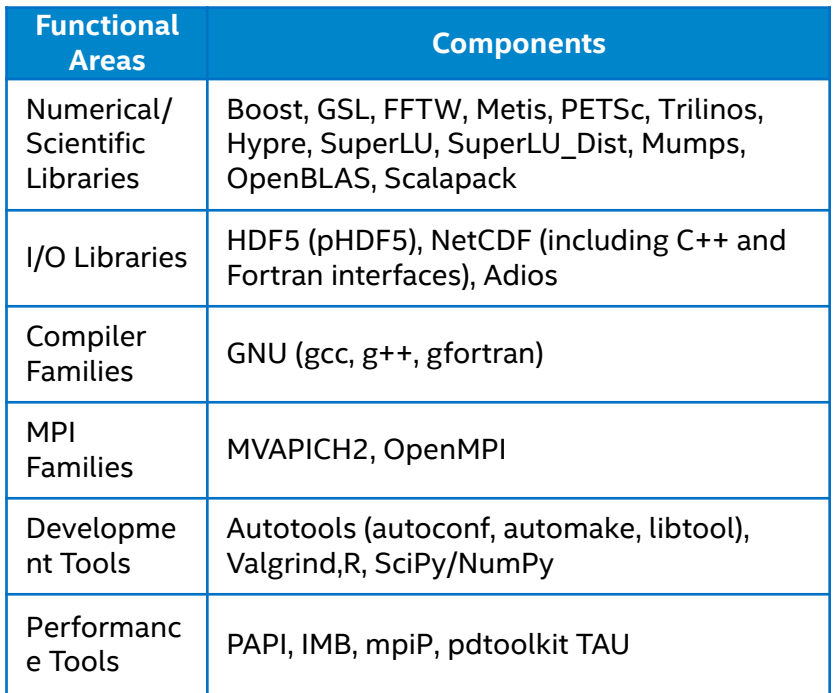

#### Courtesy of OpenHPC

**INTEL® HPC DEVELOPER CONFERENCE** 

### **OpenHPC\* Development Infrastructure What are we using to get the job done?**

#### The usual software engineering stuff:

- GitHub<sup>\*</sup> (SCM<sup>1</sup> and issue tracking/planning)
- § Continuous Integration (CI) Testing (Jenkins)
- Documentation (Latex)

Capable build/packaging system

- At present: we target a common delivery/ access mechanism that adopts Linux sysadmin familiarity
- § Require Flexible System to manage builds
- § A system using Open Build Service (OBS) supported by back-end git

Courtesy of OpenHPC

**INTEL® HPC DEVELOPER CONFERENCE** 

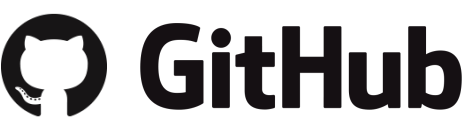

https://github.com/openhpc/ohpc

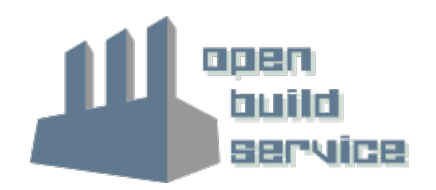

https://build.openhpc.community

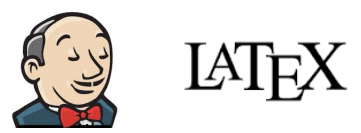

1 Software Configuration Management(SCM)

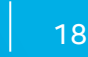

## **Build System - OBS**

- Manages build process
- Drives builds for multiple repositories
- Generates binary and src rpms
- Publishes corresponding package repositories
- Client/server architecture supports distributed build slaves and multiple architectures

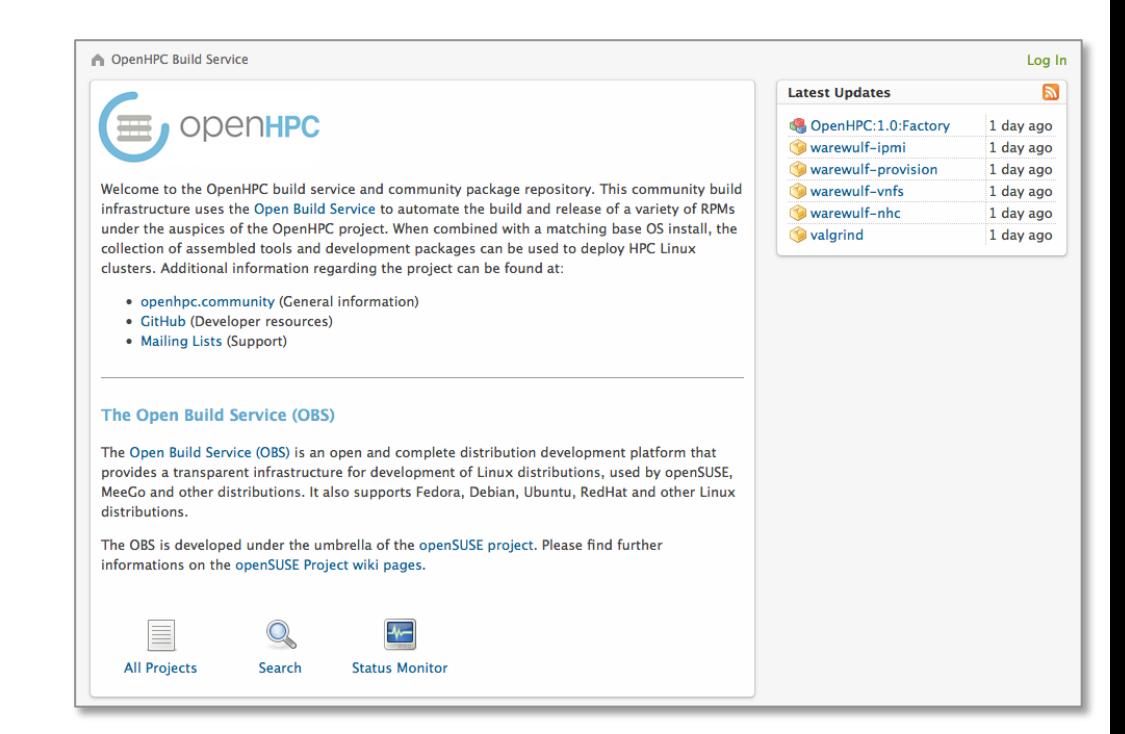

#### https://build.openhpc.community

19

#### Courtesy of OpenHPC

**INTEL® HPC DEVELOPER CONFERENCE** 

## **Integration/Test/Validation**

- Install Recipes
- Cross-package interaction
- Development environment
- Mimic use cases common in HPC deployments
- Upgrade mechanism

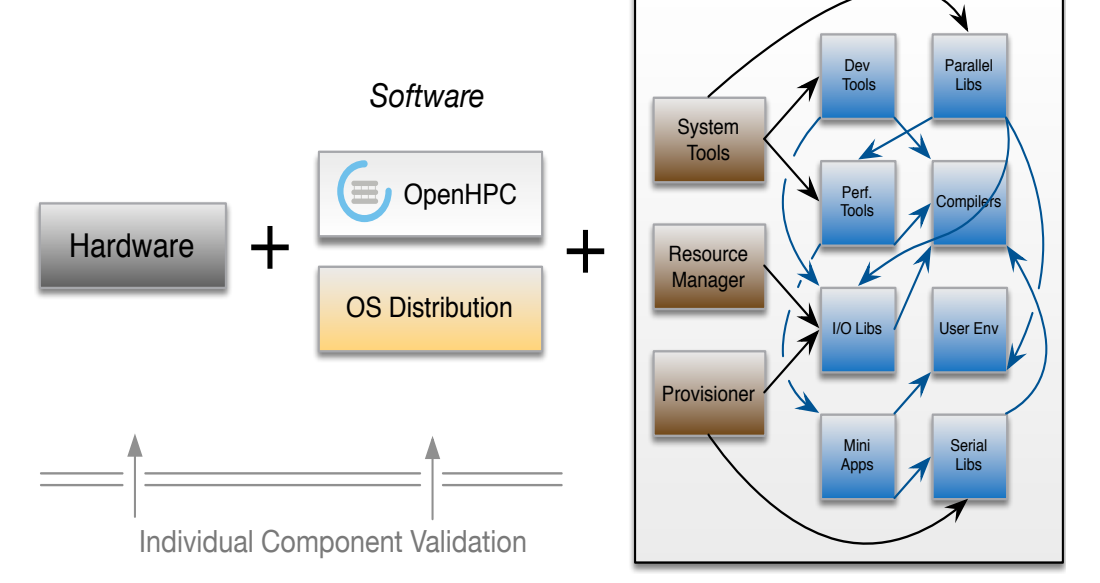

*Integrated Cluster Testing*

Courtesy of OpenHPC **HPC DEVELOPER CONFERENCE** 

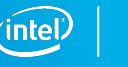

### **Integration/Test/Validation**

- Standalone integration test infrastructure
- Families of tests that could be used during:
	- initial install process (can we build a system?)
	- post-install process (does it work?)
	- developing tests that touch all of the major components (can we compile against 3rd party libraries, will they execute under resource manager, etc.)
- Expectation is that each new component included will need corresponding integration test collateral
- These integration tests are included in GitHub\* repo

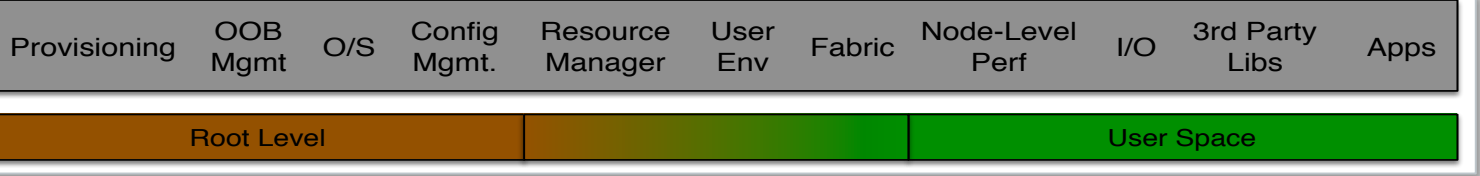

#### Courtesy of OpenHPC **HPC DEVELOPER CONFEREN**

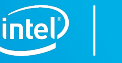

### **Post Install Integration Tests - Overview**

- Global testing harness includes a number of embedded subcomponents:
	- major components have configuration options to enable/disable
	- end user tests need to touch all of the supported compiler and MPI families
	- we abstract this to repeat the tests with different compiler/MPI environments:
		- gcc/Intel compiler toolchains
		- Intel, OpenMPI, MPICH, MVAPICH2 MPI families

Package version.............. : test-suite-1.0.0

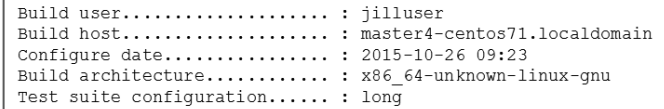

Submodule Configuration:

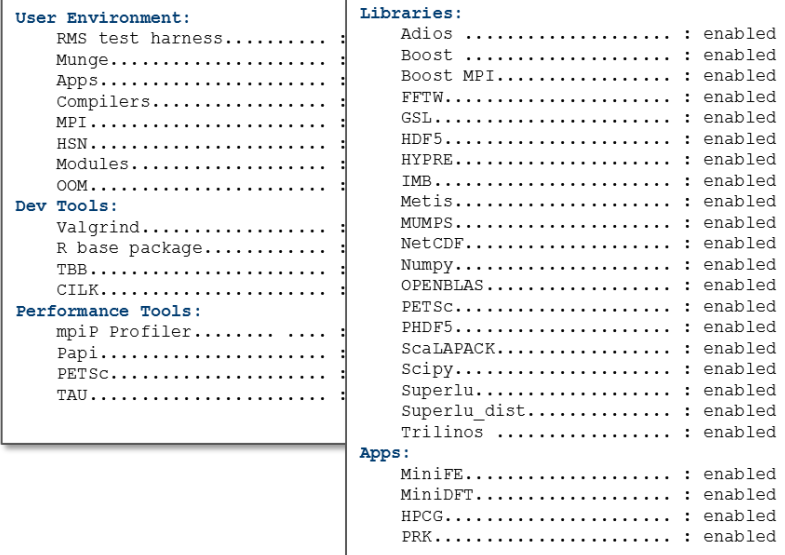

#### Courtesy of OpenHPC

### **INTEL® HPC DEVELOPER CONFERENCE**

#### *Note: more than 1,000 jobs submitted to RM as part of the current test suite*

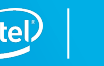

### **New software additions?**

- A common question posed to the project is how to request new software components? In response, the TSC has endeavored to formalize a simple submission/review process
- Submission site now exists for this purpose:

https://github.com/openhpc/submissions

- Expecting to do reviews every quarter (or more frequent if possible)
	- just completed first iteration of the process now
	- next submission deadline: December 4<sup>th</sup>, 2016

#### Courtesy of OpenHPC INTEL® HPC DEVELOPER CONFEREN

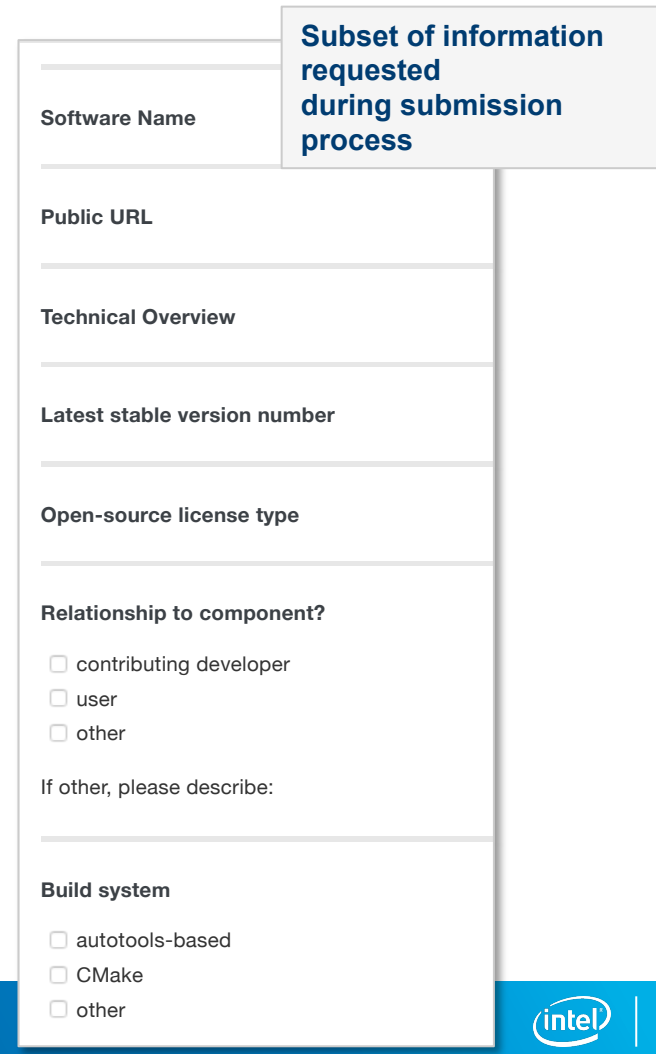

### **How to contribute to OpenHPC\***

- Use elements of the stack and provide feedback
- Suggest additional components for selection
- $\begin{pmatrix} 1 & 1 \\ 0 & 1 \end{pmatrix}$ Make software of potential interest for inclusion available as open-source
- Participate in user/developer forums, TSC

http://openhpc.community (General info) https://github.com/openhpc/ohpc (GitHub site) https://github.com/openhpc/submissions (Submissions) https://build.openhpc.community (Build system/repos) http://www.openhpc.community/support/mail-lists/ (email lists) ☛ *openhpc-announce, openhpc-users, openhpc-devel*

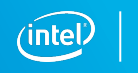

### Courtesy of OpenHPC **INTEL® HPC DEVELOPER CONFERENCE**

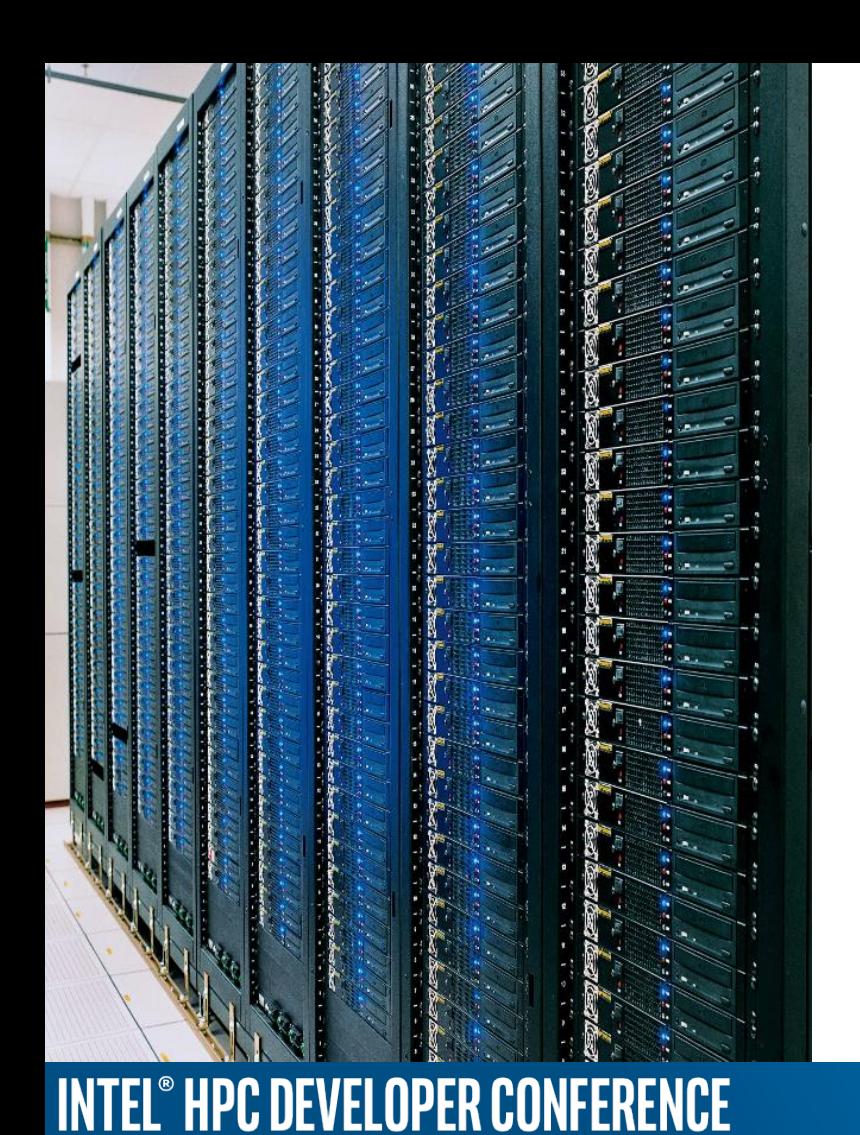

### **Agenda**

- Why a community system software stack?
- OpenHPC\* community
- **Intel® HPC Orchestrator**
- How to make use of these system software solutions

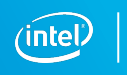

#### **OpenHPC\* to Intel® HPC Orchestrator to Intel® Scalable System Framework**

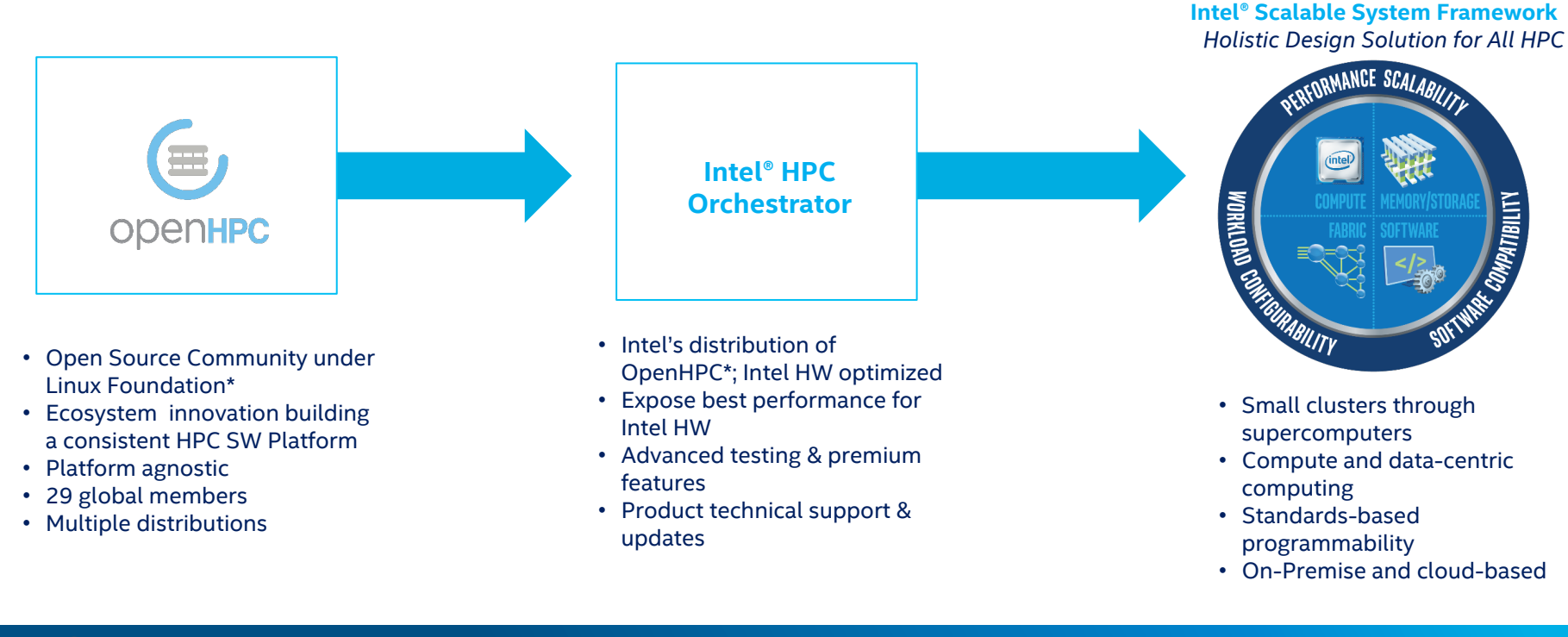

#### **INTEL® HPC DEVELOPER CONFERENCE**

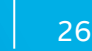

∕intel.

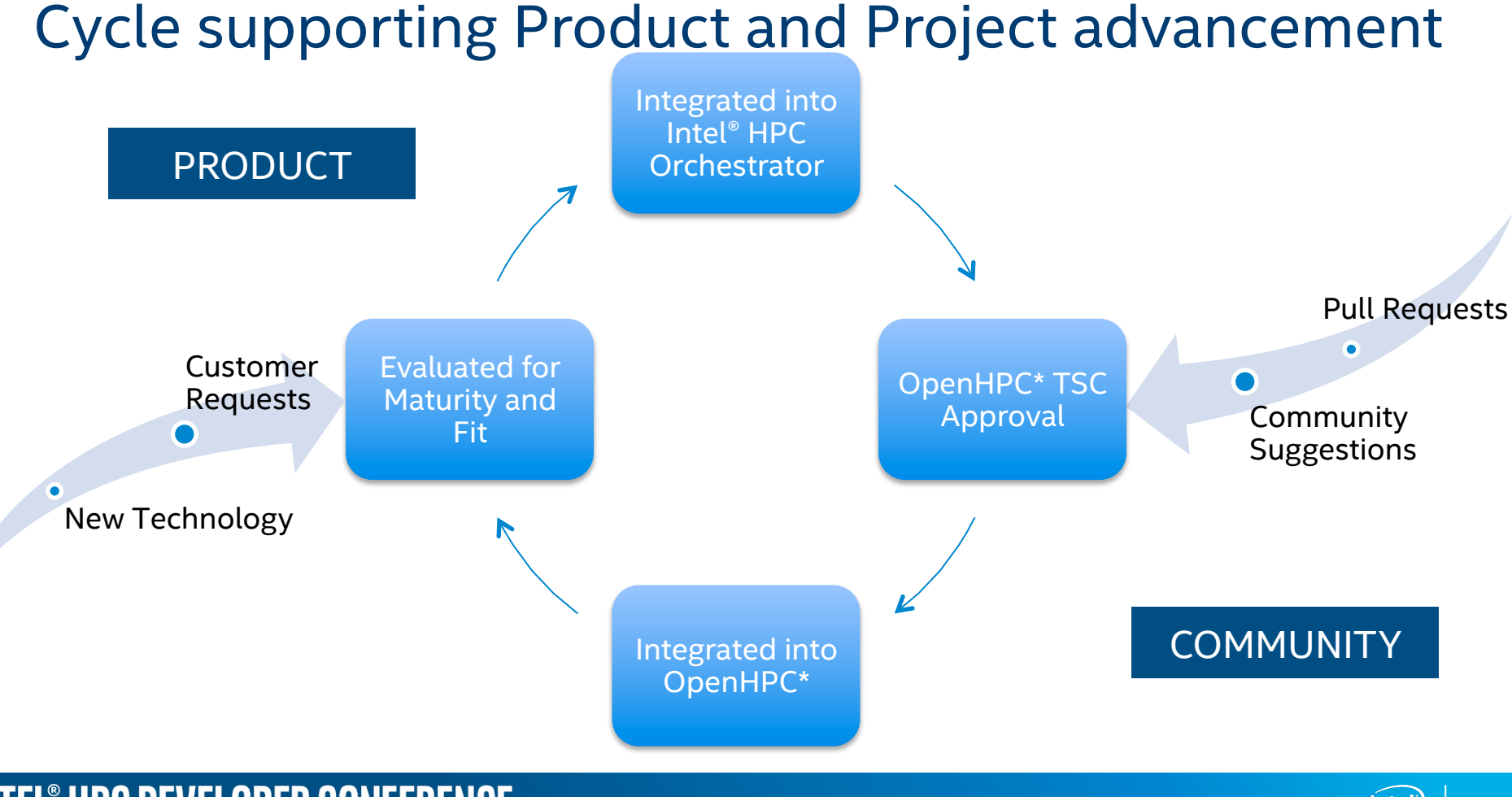

#### **INTEL® HPC DEVELOPER CONFERENCE**

### **Intel® HPC Orchestrator System Architecture**

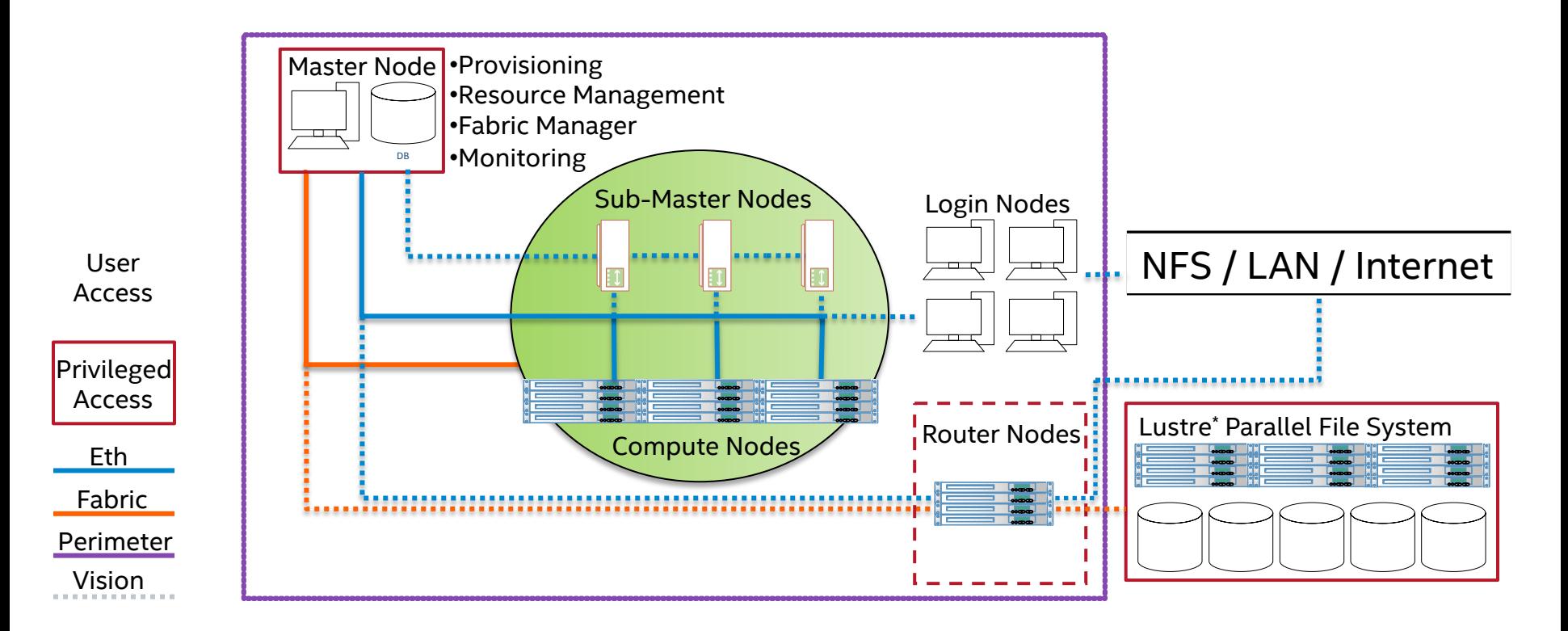

#### **INTEL® HPC DEVELOPER CONFERENCE**

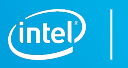

### **Intel® HPC Orchestrator 16.01.004 - Components**

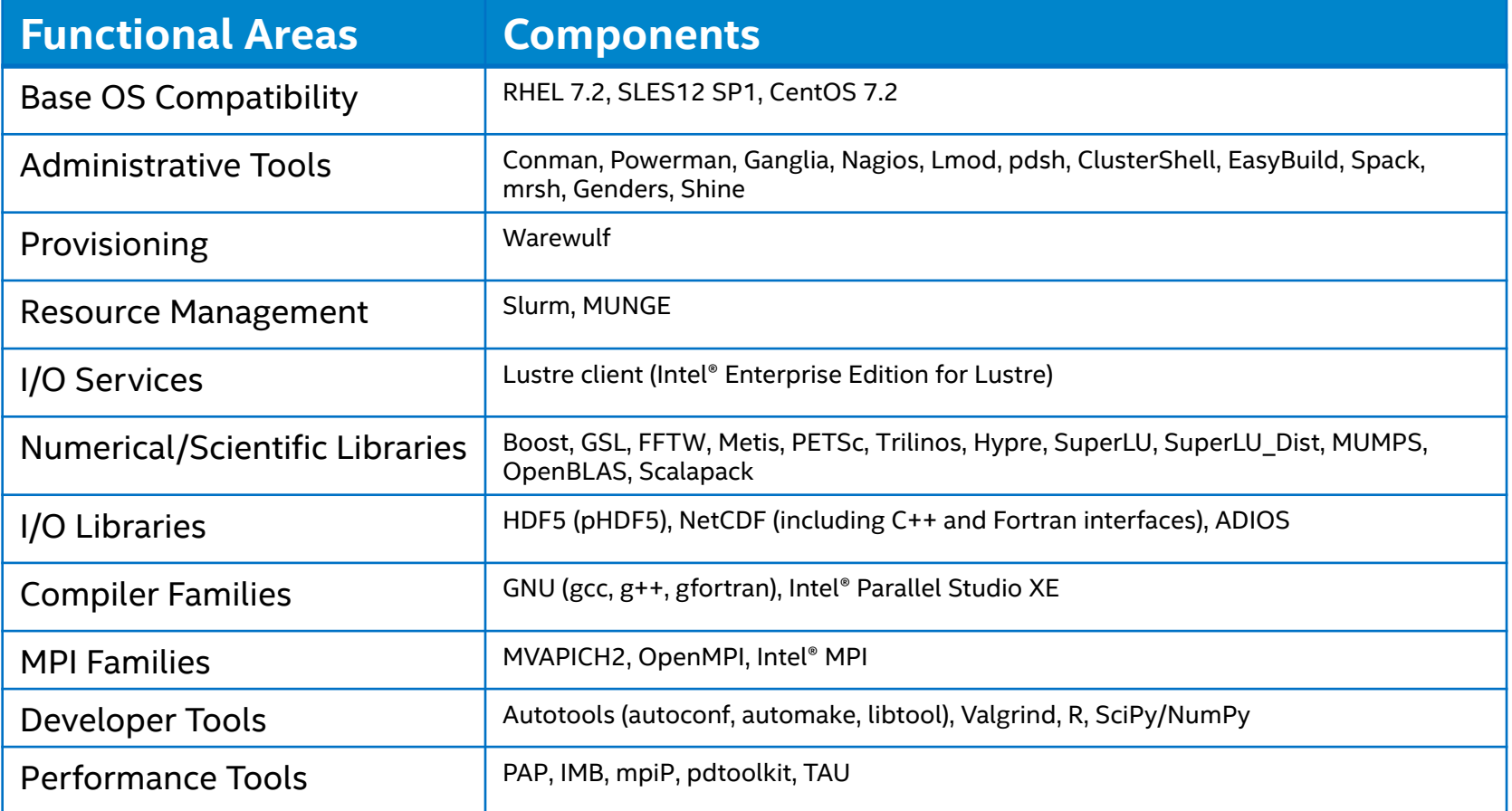

### **Intel® HPC Orchestrator Enhancements**

- Advanced integration testing & extensive validation
- Professional support for
	- ‑ All Intel components
	- ‑ Components where Intel maintains a support contract
- Best Effort Support for all other components
- Enhanced Documentation
	- ‑ Components Description Guide
	- ‑ Troubleshooting Guide, including Knowledge Base
	- ‑ Readme, Release Notes
	- ‑ Technical Update
- Validated security patches & updates

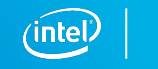

### **Intel® HPC Orchestrator Enhancements**

- Early new hardware integration with System Software
- Inclusion of proprietary Intel Software
	- ‑ Intel® Parallel Studio XE 2017 (Cluster Edition)1
	- Intel® Solutions for Lustre\* (Client)<sup>1</sup>
- Planned Additional components
	- ‑ Support for high availability
	- ‑ Visualization tools
- SLES 12 SP1 Base OS redistribution avaialble
- Integrated Test Suite
- Intel<sup>®</sup> Cluster Checker Supportability Extensions

### INTEL® HPC DEVELOPER CONFERENCE

New set of extensions to Intel® Cluster Checker

Baseline: system data collected when it is in a good, dependable state

Collects baseline data for:

- § RPMs
	- Head Node
	- Virtual Node File System
- Configuration files (along with whitelist/blacklist capabilities)
- § Hardware/Firmware

Compare current state of system with baseline

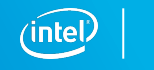

### **Intel® HPC Orchestrator: Summary**

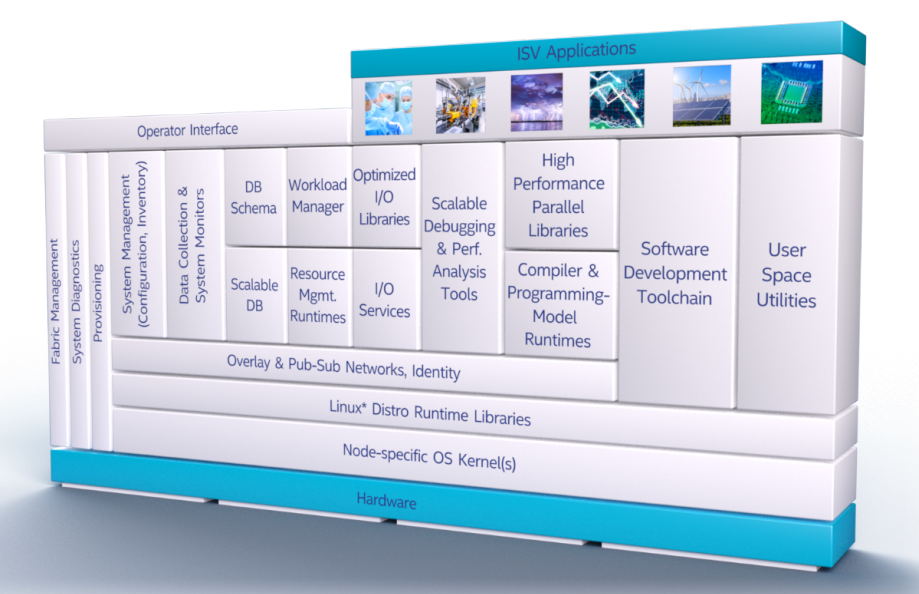

- Integrated open source and proprietary components
- Modular build; Customizable; Validated updates
- Advanced integration testing, testing at scale
- Level 3 technical support provided by Intel
- Optimization for Intel® Scalable System Framework components
- **Available through OEM & Channel Partners in Q4'16**

### **INTEL® HPC DEVELOPER CONFERENCE**

#### **Benefits**

#### **OEMs** – reduce R&D

**ISVs/Developers** – reduce time and man hours constantly retesting apps

**IT Admins** - reduce R&D to build and maintain a fully integrated SW stack

**End Users** - hardware innovation reflected in SW faster on path to exascale

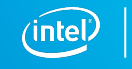

### **Additional Sources of Information**

OpenHPC\* community – www.openhpc.community

Intel® HPC Orchestrator product page – www.intel.com/hpcorchestrator

Intel® Scalable System Framework – www.intel.com/ssf

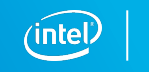

### THANK YOU!

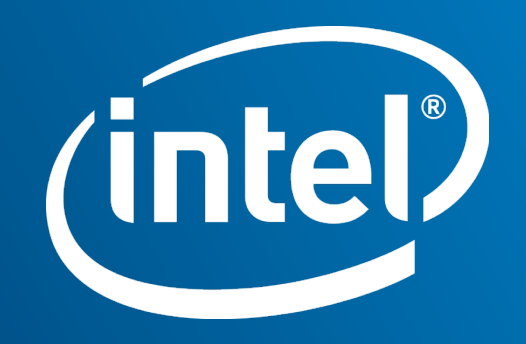

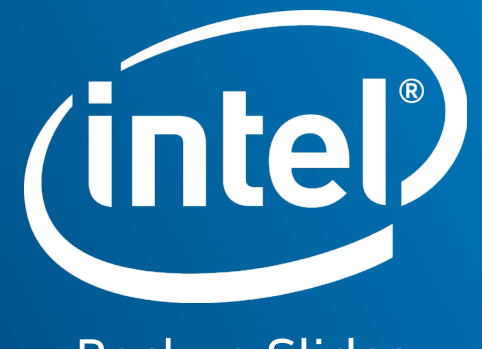

Backup Slides

#### Collecting **RPM** baseline data

- Create nodefile  **# cat nodefile**
- § Run rpm-baseline command  **# rpm-baseline –f <path-to-nodefile>**
- Data captured in
	- /var/tmp/rpms-baseline.txt

[sms]# cat nodefile sms #role: head c1 c2

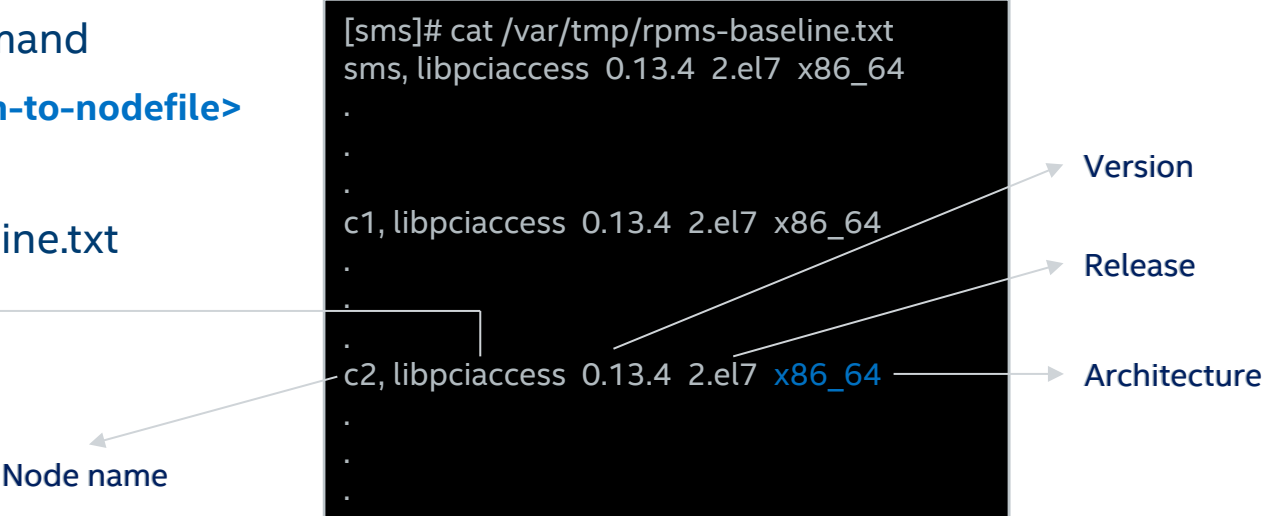

RPM name RPM name

#### Collecting **Files** baseline data

**# files-baseline –f <path-to-nodefile>**

DEVELOPER CONFE

Data captured in /var/tmp/files-baseline.txt

[sms]# cat /var/tmp/files-baseline.txt sms, /etc/sysconfig/httpd, -rw-r--r--, root, root, 65947590cfc1df04aebc4df81983e1f5

```
c1, /etc/os-release, -rw-r--r--, root, root, 1359aa3db05a408808522a89913371f3
c2, /etc/sysconfig/munge, -rw-r--r--, root, root, e0505efde717144b039329a6d32a798f
                                                                                                                                                  Permissions
             File COMPACT COMPUTE: Compute Computer Computer Computer MD5 Sum
sms, /etc/sysconfig/httpd, -rw-r--r--, root, root, 65947590cfc1df04aebc4df81983e1f5<br>.<br>.<br>. c1, /etc/os-release, -rw-r--r--, root, root, 1359aa3db05a408808522a89913371f3<br>.<br>.<br>. c2, /etc/sysconfig/munge, -rw-r--r--, root, root
```
Collecting **Hardware** baseline data

# hw-baseline -f <path-to-nodefile>

Data captured in /var/tmp/hw-baseline.txt

[sms]# cat /var/tmp/hw-baseline.txt sms, 00:0d.0, Intel Corporation 82801HM/HEM (ICH8M/ICH8M-E) SATA Controller [AHCI mode]

```
.
c1, 00:03.0, Intel Corporation 82540EM Gigabit Ethernet Controller
c1, 00:07.0, Intel Corporation 82371AB/EB/MB PIIX4 ACPI
```
. c2, 00:05.0, Intel Corporation 82801AA AC'97 Audio Controller

.

.

. .

Bus:Device.Function Hardware description

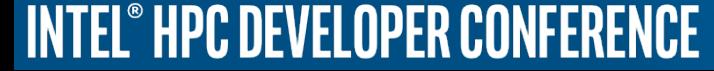

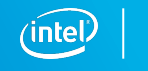

#### Comparing/Analyzing:

■ Collect current system state

**# clck-collect –f <path-to-nodefile> –m uname –m files\_head –m files\_comp**

■ Analyze current system state against baseline

#### **# clck-analyze –f <path-to-nodefile> –I files**

```
1 undiagnosed sign:
```
 1. The file /etc/pam.d/ppp has been added since the baseline was generated. [ Id: files-added ] Severity: 25%; Confidence: 90% ] [ Node: RHEL2 ]

This analysis took 0.388902 seconds.

FAIL: All checks did not pass in health mode.

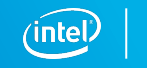

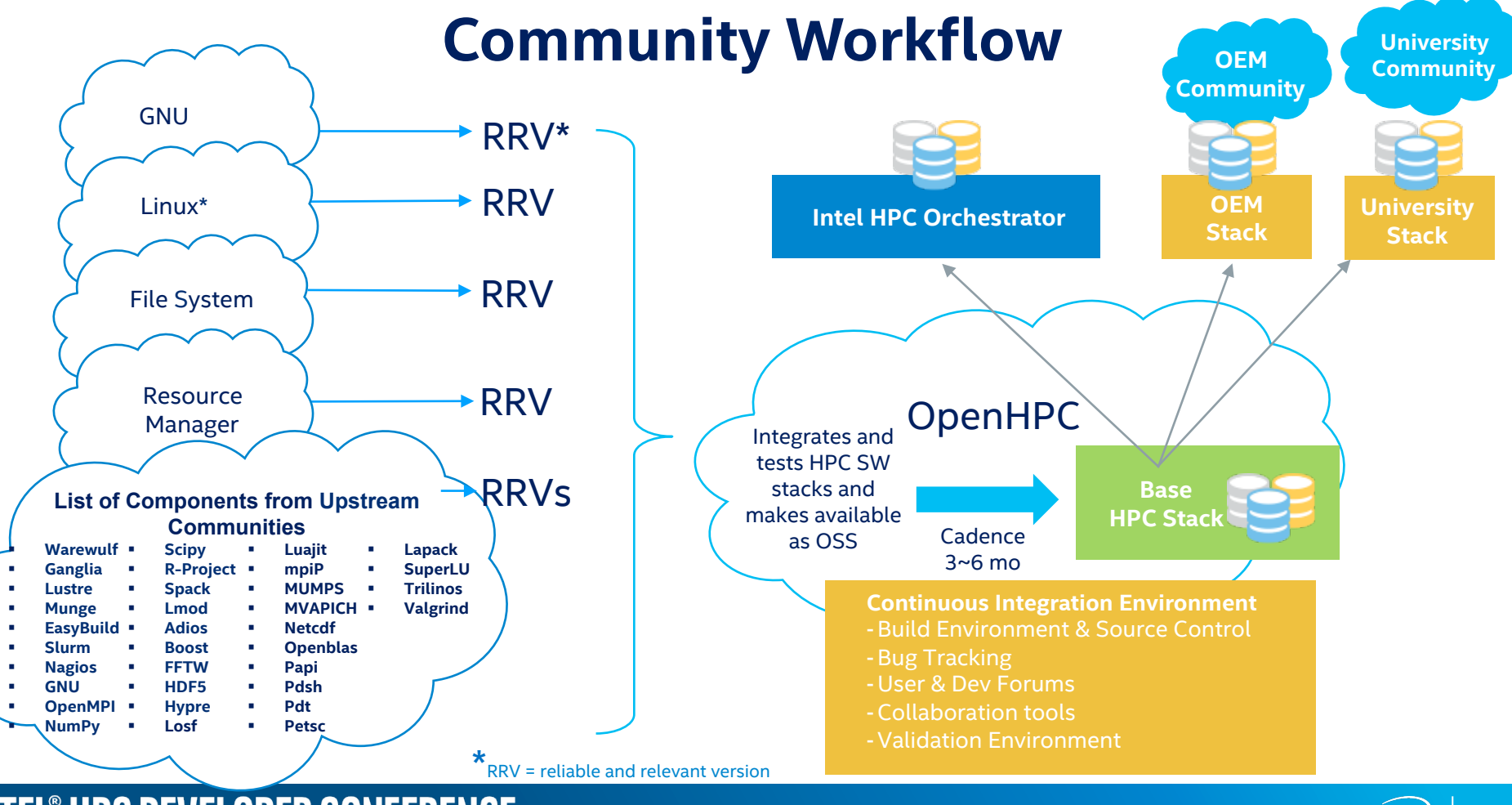

**INTEL® HPC DEVELOPER CONFERENCE**